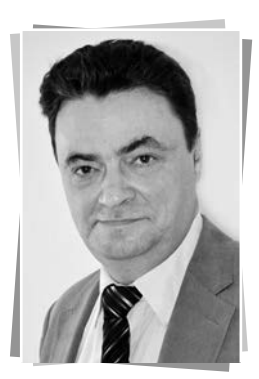

# Обоснованное интервальное представление результата оценки рыночной стоимости

(на примере оценки загородной усадьбы обобщенным модифицированным методом выделения)<sup>1</sup>

А.А. Слуцкий,

 $K.T.H..$ вице-президент, член Совета Национальной Ассоциации Оценочных Компаний Финансовых Рынков

### Введение

В течение 2017 г. в части методологического обеспечения оценки случились два существенных, по нашему мнению, начинания.

- 1. СРО «Ассоциация оценщиков «Сообщество профессионалов оценки»» разработало и приняло внутренний стандарт «Об определении рыночной стоимости активов для целей установления стартовой цены открытых торгов». В дальнейших планах - доведение этого стандарта до уровня Федерального Стандарта Оценки [1], [2].
- 2. Национальная Ассоциация Оценочных Компаний Финансовых Рынков (НАОК) выступила с инициативой пересмотра Федерального Стандарта Оценки № 9 «Оценка для целей залога» [3], который на момент написания данной статьи уже был рассмотрен на заседаниях Санкт-Петербургского научно-методического совета по оценке и совместном заседании трех профильных комитетов Ассоциации Банков Северо-Запада.

Не вдаваясь в подробности, отметим здесь только то, что эти два документа независимо друг от друга делают акцент на необходимости введения в текущую практику оценки задачи предоставления пользователю информации об обоснованных (а не определенных экспертно) границах интервала, в котором может находиться рыночная стоимость объекта оценки.

Такая возможность предусмотрена, в частности, п. 14 Федерального Стандарта Оценки №3 «Требования к отчету об оценке»<sup>2</sup>: «Итоговая величина стоимости может быть представлена в виде конкретного числа с округлением по математическим правилам округления либо в виде интервала значений, если такое представление предусмотрено законодательством Российской Федерации или заданием на оценку».

В частности, знание нижней границы такого интервала позволит обоснованно определить стартовую цену аукциона на повышение, цену отсечения аукциона на понижение или значение залогового дисконта, а знание верхней границы такого интервала позволит обоснованно определить стартовую цену аукциона на понижение.

Существенно, что при этом отсутствует необходимость изменения базы оценки с рыночной стоимости на ликвидационную, как это предлагают некоторые «горячие головы», что в целом ряде случаев просто невозможно в соответствии с действующим законодательством<sup>3</sup>.

Далее приведем пример оценки рыночной стоимости нетипичного (редко встречаюшегося) объекта сравнительным подходом с помощью обобщенного модифицированного метода выделения (ОММВ)<sup>4</sup> и интервального представления ее результата.

При этом выделим два существенных и принципиальных момента нашего подхода к определению интервала, в котором может находиться рыночная стоимость объекта оценки:

1. мы получаем и предоставляем пользователю именно обоснованные ры-

<sup>&</sup>lt;sup>1</sup> Автор выражает искреннюю признательность Н.П. Баринову за полезное обсуждение данной статьи и ценные критические замечания, часть из которых была учтена.

<sup>&</sup>lt;sup>2</sup> Утвержден приказом Минэкономразвития России от 20.05.2015 № 299

<sup>&</sup>lt;sup>3</sup> К чему следует добавить абсолютно неудовлетворительную методологическую базу определения ликвидационной стоимости, которая имеет место в настоящее время в российской оценке

<sup>.&</sup>lt;br>4 Здесь, по соображениям экономии места, мы не приводим описание ОММВ, адресуя заинтересованного читателя к работам [5–10].

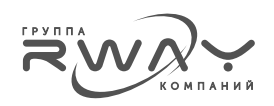

ночными данными, а не экспертными мнениями оценшика (оценшиков) или участников рынка, значения указанного интервала;

2. мы не предпринимаем никаких действий по сужению этих рыночно обоснованных границ с целью создания у пользователя иллюзии «точности полученного результата».

В итоге, мы используем в оценке весь объем имеющейся у оценщика информации, не производя ее предварительную «фильтрацию», и, тем самым, даем пользователю полное представление о реальной картине локального рынка объекта оценки в месте его нахождения на дату оценки.

### Объект оценки и ситуация оценивания

Объект оценки представлял собой единый объект недвижимости (ЕОН) - загородную усадьбу<sup>5</sup> площадью 2692 кв.м (улучшение), расположенную на земельном участке 20 534 кв.м (ЗУ), находящуюся в пределах 30 км от МКАД по Киевскому или Калужскому шоссе (район Малого Московского Кольца).

Домовладение имело в своем составе полностью оборудованные банный комплекс с бассейном, тир, биллиардную, зимний сад, охраняемый земельный участок с соответствующим ландшафтным дизайном и насаждениями и другие признаки загородной недвижимости максимального класса качества - Ле Люкс.

Особенностью ситуации оценивания было то, что в его ближайших окрестностях предложения о продаже объектов сопоставимых размеров отсутствовали.

При этом, сопоставимые по размерам объекты продавались, например, на Рублевском шоссе. Поэтому, теоретически можно было пытаться использовать их в качестве аналогов, корректируя их цены на направление и удаленность от Москвы. Однако, достоверность таких корректировок вызывала у нас очень большие сомнения6.

Тем не менее, оказалось, что оценку можно произвести, определяя в качестве ценообразующего параметра коэффициент плотности застройки (отношение плошади улучшений к площади ЗУ) и его обратное значение, т.е. используя ОММВ.

При этом, в качестве основных критериев выбора объектов-аналогов были использованы два:

- близость к объекту оценки по местоположению:
- принадлежность к классу качества Де Люкс

### Критерии выбора объектов-аналогов

Первый критерий выбора объектов-аналогов, как нам представляется, не требует особых комментариев.

В то же самое время, относительно второго критерия некоторые комментарии определенно требуется.

Таблица 1

| Условие отнесения загородного домовладения к классу Де Люкс |                                                                                                    |
|-------------------------------------------------------------|----------------------------------------------------------------------------------------------------|
| Характеристика                                              | Требование                                                                                                |
| Направления от Москвы                                       | Рублево-Успенское, Сколковское, Калужское, Новорижское, Можайское,<br>Минское, Ильинское и Киевское шоссе |
| Площадь дома, кв.м                                          | не менее 400                                                                                              |
| Площадь земельного участка, сот.                            | не менее 30                                                                                               |
| Удаленность от МКАД, км                                     | обычно, не более 30                                                                                       |
| Проект                                                      | индивидуальный архитектурный проект                                                                       |
| Используемые строительные материалы                         | высококачественные                                                                                        |
| Конструкция стен дома                                       | монолит-кирпич и кирпич                                                                                   |
| Коммуникации                                                | централизованные                                                                                          |

<sup>5</sup> Термин «усадьба» использован нами, исходя из тех соображений, что размеры и ЗУ, и улучшения существенно превосходят размеры, как пра-.<br>Вило имеющие место в коттеджном строительстве. Кроме того, объект оценки располагался вне коттеджного поселка.

<sup>&</sup>lt;sup>6</sup> Это подтвердилось в ходе проверочной оценки объекта оценки по такой схеме после завершения оценки с применением ОММВ, о которой речь пойдет ниже - полученные значения на 30-50% превосходили результат оценки с помощью ОММВ (а точнее, были близки к максимуму .<br>интервала рыночной стоимости, полученному с помощью ОММВ).

**РОССИЯ** 

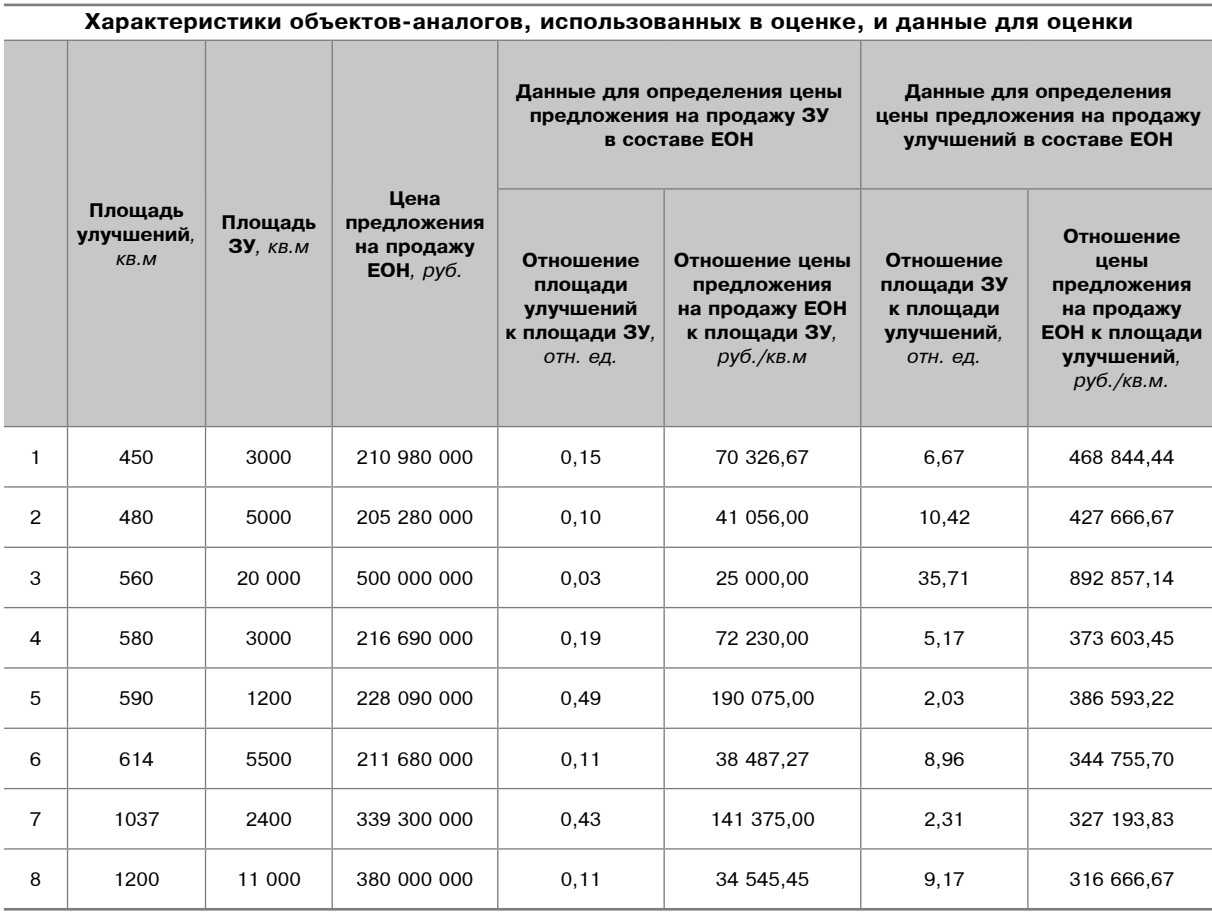

В соответствии с классификация загородной недвижимости Российской гильдии риелторов [4], для отнесения объекта к максимальному классу качества «Де Люкс» требуется выполнение ряда условий, которые перечислены в табл. 1.

В соответствии с этим, в качестве объектов-аналогов рассматривались коттеджи и усадьбы, которые могут быть отнесены к классу «Де Люкс», но расположенные в окрестностях объекта оценки.

Было обнаружено восемь предложений на продажу таких объектов (см. табл. 2).

**Bce** объекты-аналоги располагались в ближайших окрестностях объекта оценки. При этом, первые шесть объектов-аналогов располагались в коттеджных поселках класса «Де Люкс», а последние два - вне коттеджных поселков, представляя собой, как и объект оценки, отдельные усадьбы.

Строго говоря, пятый и седьмой аналоги не удовлетворяют критерию минимальной площади земельного участка для загородной недвижимости класса «Де Люкс». Тем не менее, с учетом близости расположения к объекту оценки и высокого класса внутренней отделки объектов, они были использованы в оценке.

Как будет графически показано ниже, эти объекты резко не выделялись из общей ценовой тенденции, а стало быть, их использование в качестве аналогов было оправдано.

## Определение рыночной стоимости объекта оценки в виде конкретного числа?

На рис. 1 и 2 показаны соотношения, используемые в определении удельных цен предложения на продажу ЗУ и улучшения в составе ЕОН с помошью ОММВ.

Как следует из рис. 1 и 2, исходя из ценовой тенденции, определяемой ценами предложений на продажу объектов-аналогов, ЗУ и улучшения целесообразно выставить на про-

7 Этот термин нами используется в соответствии с ФСО №3 (см. выше). В практике оценки используется так же термин «точечная оценка».

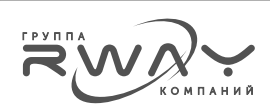

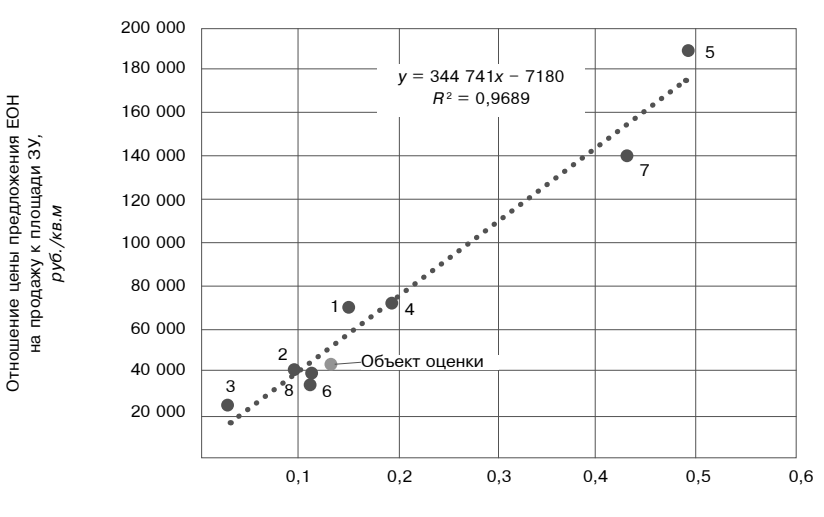

### Соотношение, используемое в определении удельной цены предложения на продажу ЗУ в составе ЕОН

Отношение площади улучшений к площади ЗУ, отн. ед.

### Рисунок 2

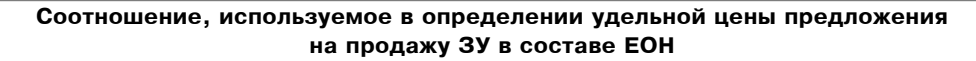

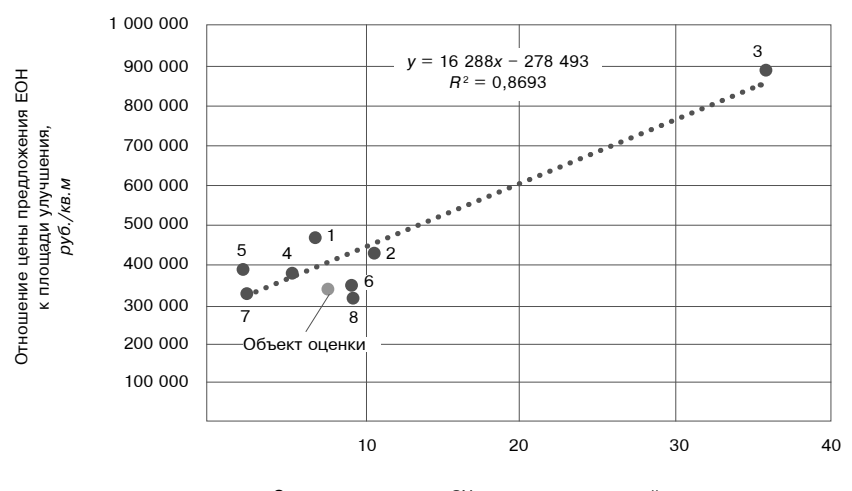

Отношение площади ЗУ к площади улучшений, отн. ед.

дажу в составе ЕОН по удельным ценам, равным 7180 руб./кв.м и 278 493 руб./кв.м соответственно<sup>8</sup>.

При этом, теснота корреляционной связи (по шкале Чеддока) является очень сильной для ЗУ и сильной для улучшения - регрессионное уравнение описывает около 97% дисперсии удельных цен земельных участков и около 87% дисперсии удельных цен улучшений.

Эти обстоятельства, по нашему мнению. позволяют рассматривать все объекты в качестве аналогов, поскольку в соответствии

<sup>&</sup>lt;sup>в</sup> Строго говоря, к тренду, показанному на рис 2, можно предъявить претензию «статистической неустойчивости»: удаление из модели аналога 3 приведет к ее разрушению. Относительно этого можно привести следующее возражения: здесь мы используем не одну модель, показанную на рис. 2, а две, при этом к модели, показанной на рис. 1 такой претензии высказать нельзя (это, в частности демонстрирует преимущество ОММВ, перед модифицированным методом выделения [5-7], ориентирующегося только на зависимость вида рис. 1.

#### Таблица 3

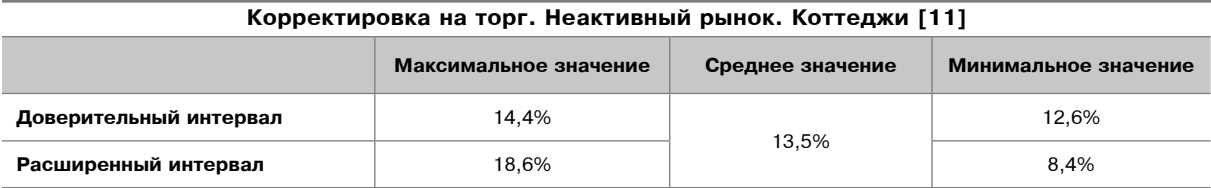

#### Таблица 4

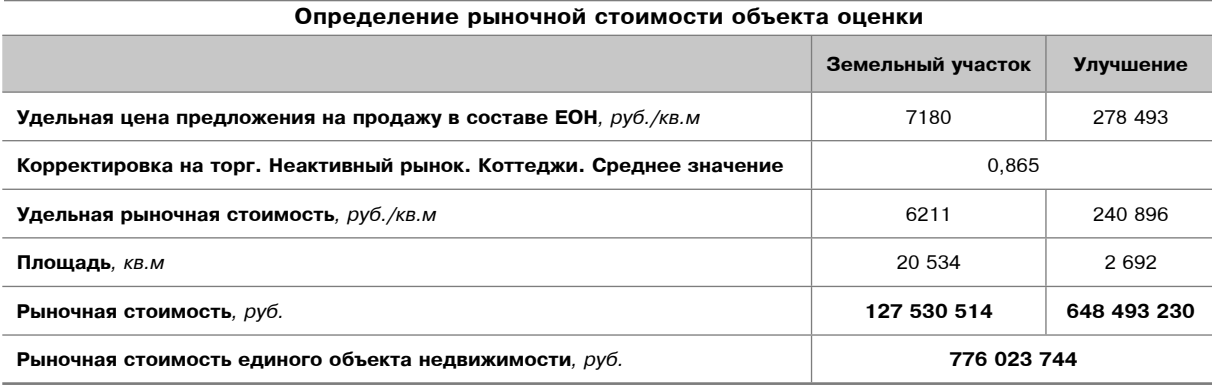

с п. 22 б) ФСО №7 «Оценка недвижимости»<sup>9</sup>, они «... относятся к одному с оцениваемым объектом сегменту рынка и сопоставимы с ним по ценообразующим факторам. При этом для всех объектов недвижимости, включая оцениваемый, ценообразование по каждому из указанных факторов должно являться единообразным» и является, что подтверждается очень сильной для ЗУ и сильной для улучшений теснотой корреляции.

Применяя к указанным значениям удельных стоимостей ЗУ и улучшения среднее значение корректировки на торг (см. табл. 3), получаем величины их удельных рыночных стоимостей, а умножая на соответствующие значения площадей - рыночные стоимости ЗУ и улучшения, а также ЕОН (см. табл. 4).

В результате, мы решили одну из задач данной статьи - показали, что ОММВ может прекрасно работать в той ситуации оценивания, когда близких по геометрическим размерам аналогов. расположенных в месте нахождения объекта оценки, нет. По нашему мнению, этот факт является весомым взносом в «копилку преимуществ» ОММВ, который должен привлечь дополнительное внимание к исследованию возможностей его практического применения.

Далее сосредоточимся на показе возможностей ОММВ в части демонстрации реальных рыночных интервалов, в которых реально и обоснованно (а не «по мнению оценщика») может находиться рыночная стоимость объекта оценки.

### Интервальное представление результатов оценки

По аналогии с [11] (см., так же табл. 3) будем рассматривать два интервала, в которых обоснованно может находиться рыночная стоимость рассматриваемого здесь объекта OURHKN'

- первый, основанный на средней (по модулю) арифметической абсолютной ошибке модели и доверительном интервале дальнейших корректировок, будем именовать «доверительный интервал»;
- второй, основанный на максимальных положительных и отрицательных абсолютных ошибках модели, и расширенном интервале дальнейших корректировок<sup>10</sup>, будем именовать «расширенный интервал».

Ошибки модели приведены в табл. 5. Расчет ошибок здесь не приводится из соображений экономии места.

<sup>9</sup> Утвержден приказом Минэкономразвития России от 25.09.2014 № 611.

<sup>10</sup> Мы в дальнейшем используем только одну корректировку - на торг. Однако, в принципе, таких корректировок может быть и несколько. Соответственно, для определения доверительного интервала, в котором может находиться рыночная стоимость, следует использовать доверительные интервалы всех корректировок, а для определения расширенного интервала - расширенные интервалы соответствующих корректировок. Соответственно, злесь мы отхолим от принятого в регрессионном анализе понимания ловерительного интервала

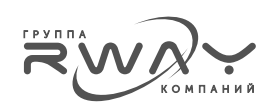

Таблица 5

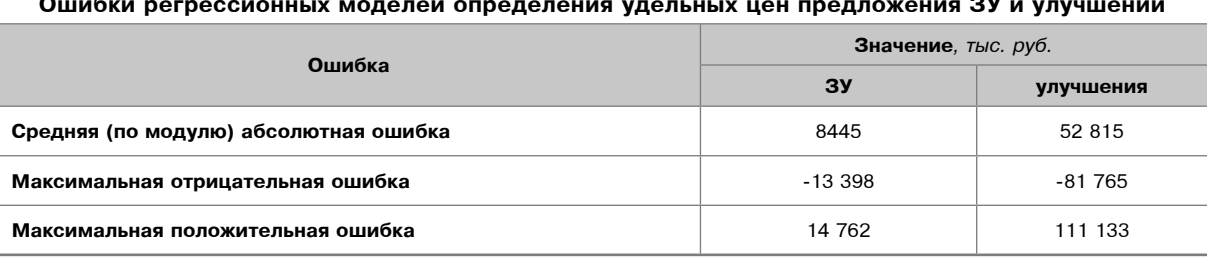

Доверительный интервал, в котором может находиться рыночная стоимость, определенный на основании средней абсолютной ошибки модели

Как следует из табл. 5, средняя (по модулю) абсолютная ошибка модели для ЗУ составляет 8445 руб./кв.м.

Соответственно.

• минимальное значение удельной цены предложения ЗУ в составе ЕОН можно определить, как

 $7180 - 8445 = -1245$  pyб./кв.м;

• максимальное значение удельной цены предложения ЗУ в составе ЕОН можно определить, как

$$
7180 + 8445 = 13625 \text{ py6./KB.M.}
$$

Графическое представление доверительного интервала, в котором может находиться цена, по которой ЗУ целесообразно выставить на продажу в составе ЕОН, показано на рис. 3.

В то же самое время, как следует из табл. 5, средняя (по модулю) абсолютная ошибка модели для улучшений составляет 52 815 руб./кв.м.

Соответственно.

• минимальное значение удельной цены предложения улучшения в составе ЕОН можно определить, как

278 493 - 52 815 = 225 678 руб./кв.м.

что на 19% меньше наиболее вероятного значения;

• максимальное значение удельной цены предложения улучшения в составе ЕОН можно определить, как

 $278493 + 52815 = 331308$  pyб./кв.м.

что на 19% больше наиболее вероятного значения.

Рисунок 3

Графическое представление доверительного интервала, в котором может находиться цена. по которой ЗУ целесообразно выставить на продажу в составе ЕОН

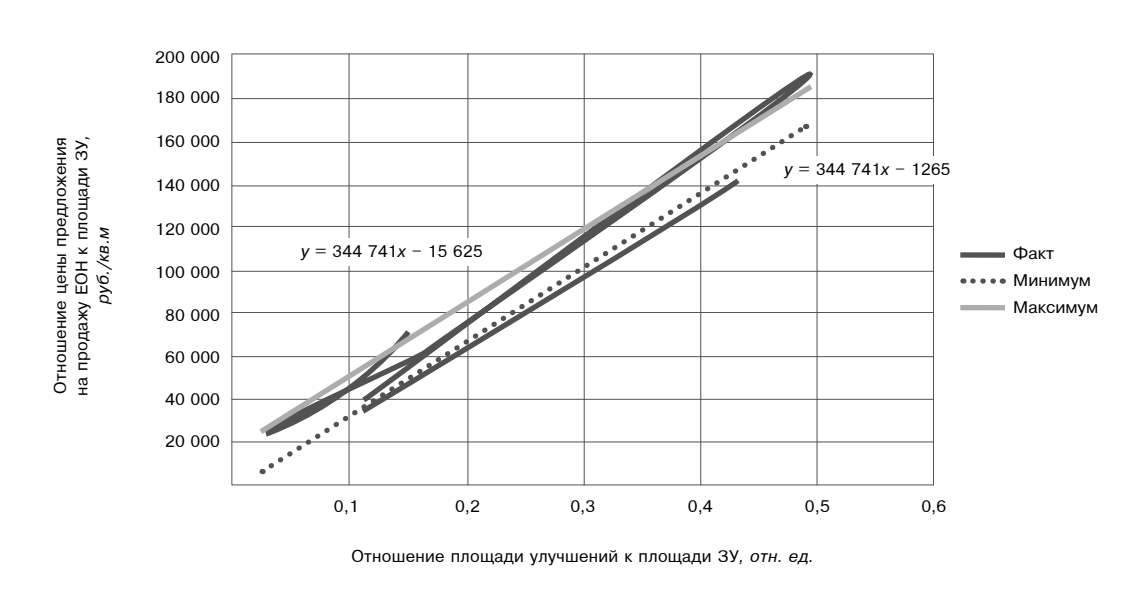

Экономика недвижимости. Оценка

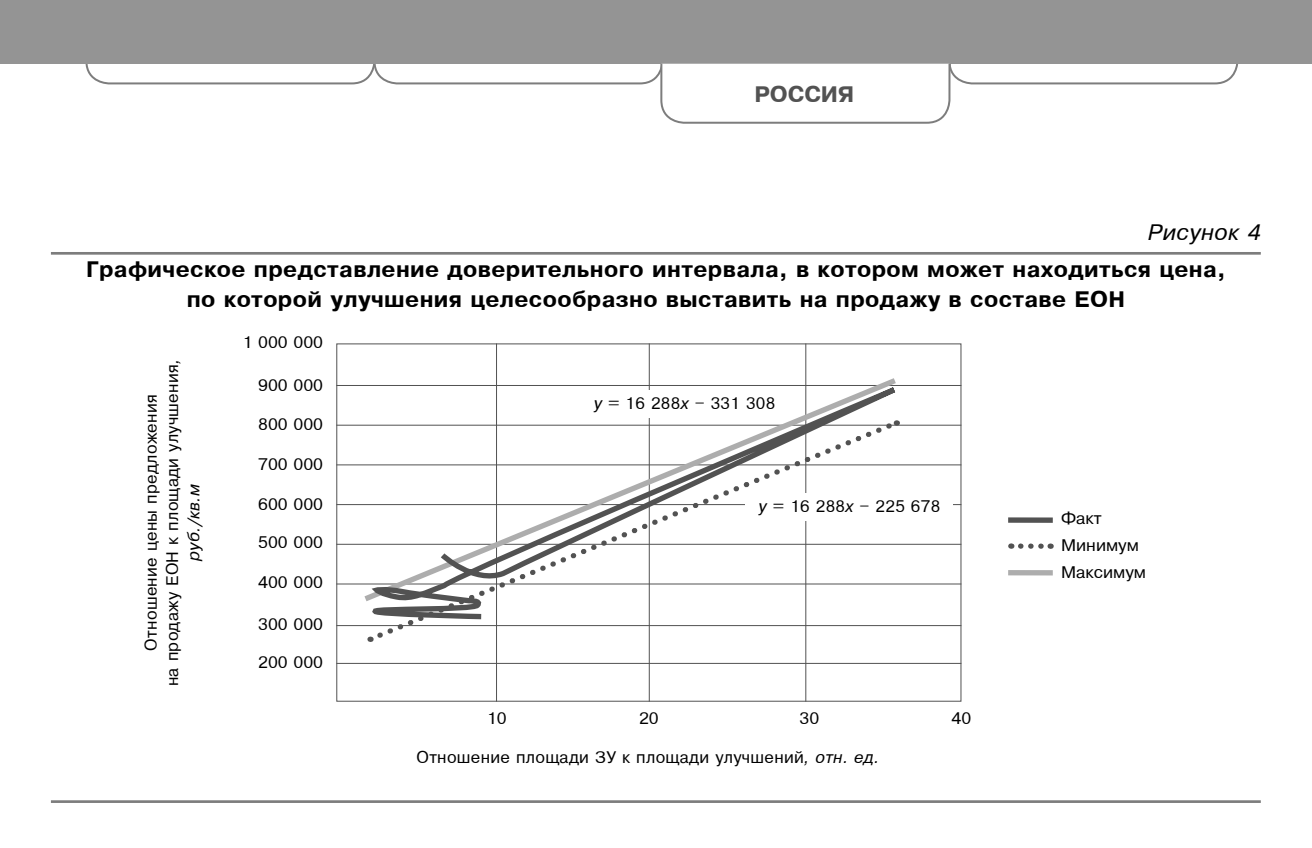

Графическое представление доверительного интервала, в котором может находиться цена, по которой улучшения целесообразно выставить на продажу в составе ЕОН, показано на рис. 4.

Как следует из рис. 3 и 4, исходя из ценовой тенденции, определяемой ценами предложений на продажу объектов-аналогов, ЗУ и улучшения целесообразно выставить на продажу в составе ЕОН по удельным ценам, находящимся в доверительных интервалах от 1 условного руб./кв.м до 15 625 руб./кв.м и от 225 678 руб./кв.м до 331 308 руб./кв.м  $COOTRETCTREHHO.$ 

Минимальную удельную цену предложения ЗУ на продажу мы определяем равной 1 условному руб./кв.м, исходя из того, что она не может быть отрицательной, продавец никогда не платит покупателю.

Применяя к указанным минимальным и максимальным значениям удельных цен ЗУ и улучшения значение корректировки на торг (см. табл. 3), равные соответственно максимуму и минимуму доверительного интервала, получаем величины доверительных интервалов их удельных рыночных стоимостей, а умножая на соответствующие значения площадей - величины доверительных интервалов рыночных стоимостей ЗУ и улучшения, а также ЕОН (см. табл. 6).

*Òàáëèöà 6*

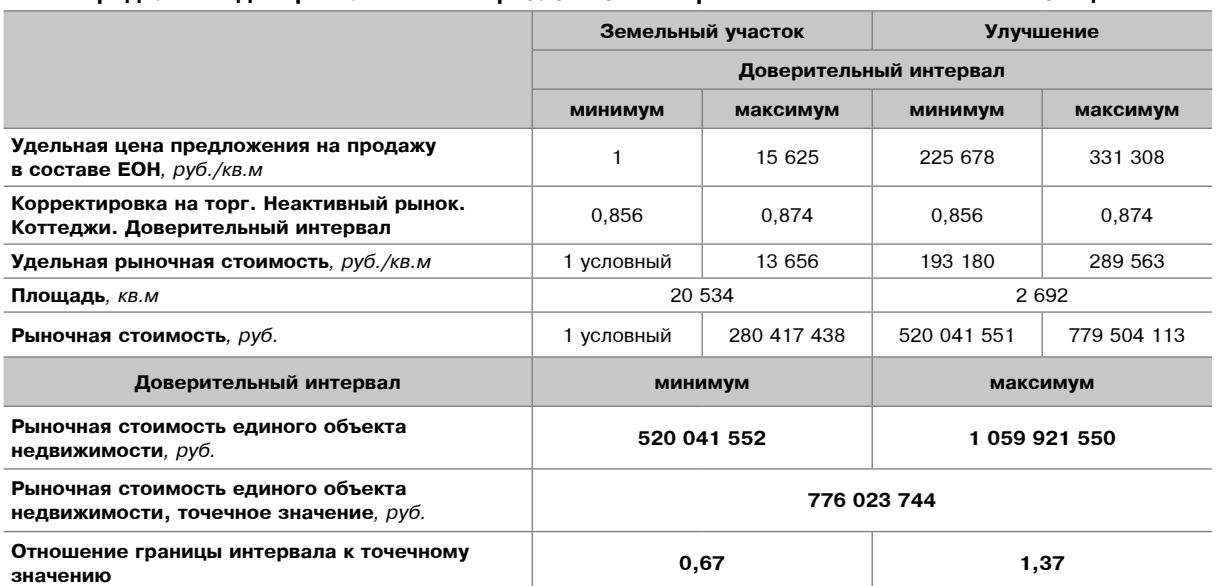

### **Определение доверительного интервала значения рыночной стоимости объекта оценки**

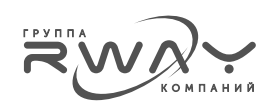

В табл. 6 в соответствии с правилами интервальной арифметики:

- максимальные значения корректировок применены к минимальным значениям удельных цен;
- минимальное значение рыночной стоимости ЕОН получено сложением минимальных рыночных стоимостей ЗУ и улучшения;
- максимальное значение рыночной стоимости ЕОН получено сложением максимальных рыночных стоимостей ЗУ и улучшения.

Помимо этого, минимальная величина удельный цены ЗУ, как условная величина -1 условный руб./кв.м - не корректировалась и не умножалась на плошаль. Соответственно, минимальная граница доверительного интервала значений рыночной стоимости ЗУ принимается равной 1 условному рублю.

В итоге, как следует из табл. 5, минимальная граница доверительного интервала, в котором может находиться рыночная стоимость ЕОН, на 32% меньше ее наиболее вероятного значения, а максимальная граница - на 37% больше. т.е. доверительный интервал не является симметричным. При этом, его границы являются именно обоснованными, а не представляющими собой «мнение оценщика, эксперта и т.п.».

## Расширенный интервал на основании максимальной абсолютной ошибки

В данном случае мы используем ту же самую логику, что и выше, однако, и для ЗУ,

и для улучшений мы используем не средние (по модулю), а максимальные отрицательные и положительные абсолютные ошибки модели. Из табл. 5 следует, что для ЗУ:

- Максимальная отрицательная абсолютная ошибка модели составляет -13 398 руб./кв.м (аналог 5).
- Соответственно, минимальное значение удельной цены предложения ЗУ в составе ЕОН составит

 $7180 - 13398 = -6218 \text{ py}6./\text{KB.M.}$ 

- Максимальная положительная абсолютная ошибка составляет 14 762 руб./кв.м (аналог 7).
- Соответственно, максимальное значение удельной цены предложения ЗУ в составе ЕОН составит

 $7180 + 14762 = 21941$  pyб./кв.м.

При тех же условиях для улучшения:

- Максимальная отрицательная абсолютная ошибка = -81 765 руб./кв.м (аналог 1).
- Соответственно, минимальное значение удельной цены предложения улучшения в составе ЕОН составит

278 493 - 81 765 = 196 728 руб./кв.м.

- Максимальная положительная абсолютная ошибка = 111 133 руб./кв.м (аналог 8).
- Соответственно, минимальное значение удельной цены предложения улучшения в составе ЕОН составит

 $278493 + 111133 = 389626$  pyб./кв.м.

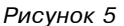

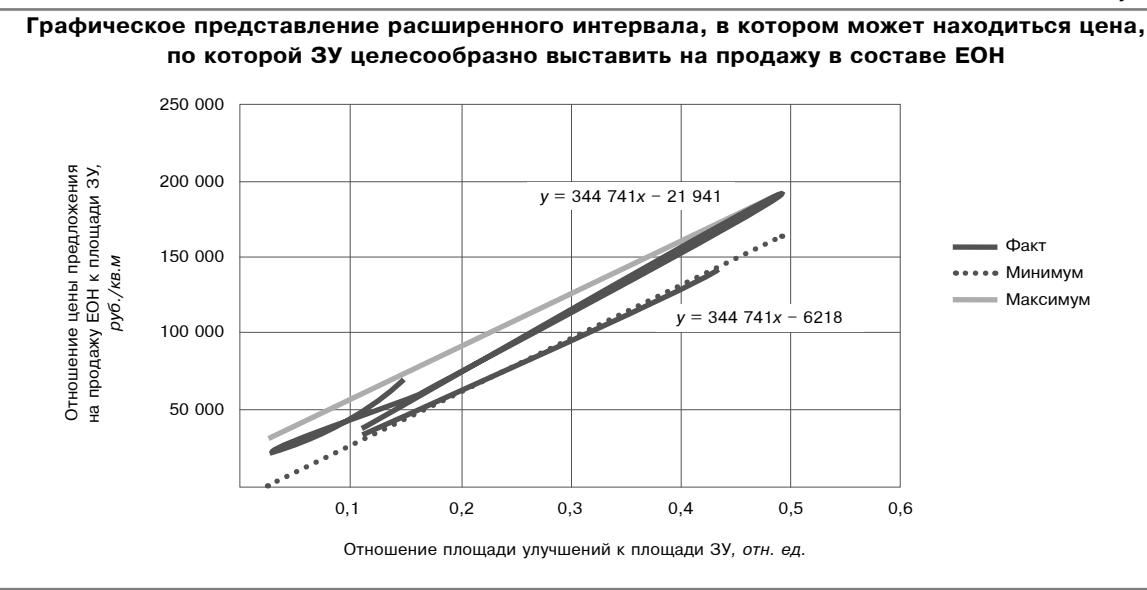

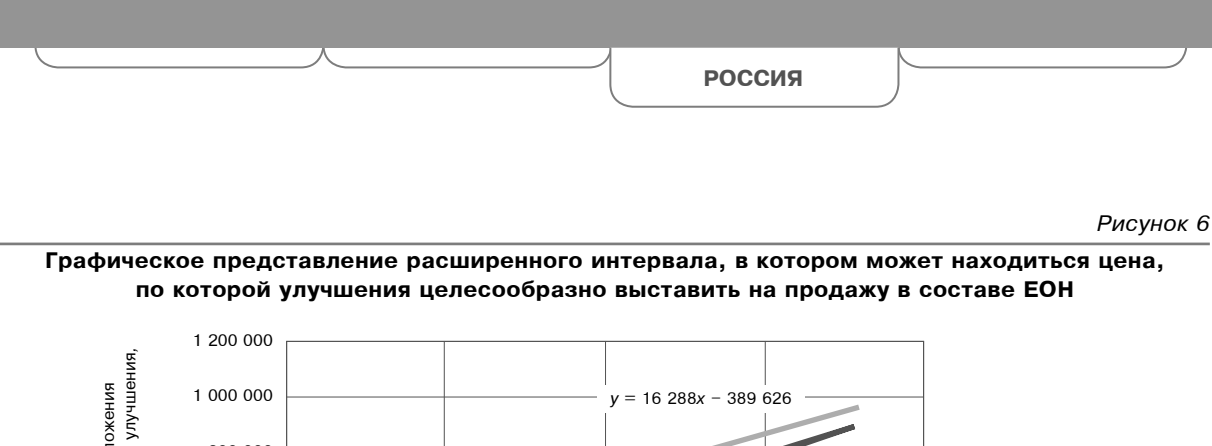

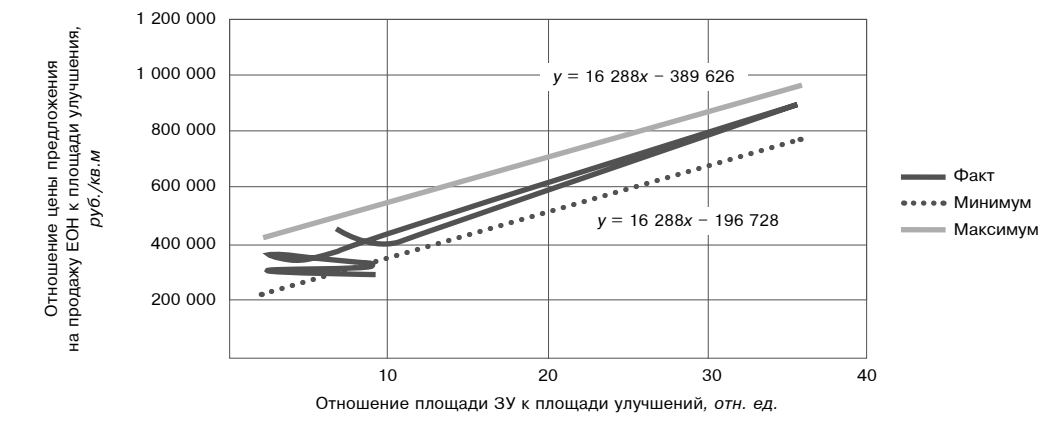

Графическое представление расширенного интервала, в котором может находиться цена, по которой ЗУ и улучшения целесообразно выставить на продажу в составе ЕОН, показано на рис. 5 и 6.

Как следует из рис. 5 и 6, исходя из ценовой тенденции, определяемой ценами предложений на продажу объектов-аналогов, ЗУ и улучшения целесообразно выставить на продажу в составе ЕОН по удельным ценам, находящимся в расширенных интервалах от 1 условного руб./кв.м до 21 941 руб./кв.м и от 196 728 руб./кв.м до 389 626 руб./кв.м соответственно.

При этом, обоснование величины удельной цены ЗУ в 1 условный руб./кв.м остается таким же, как и в предыдущем случае.

Далее, осуществляя все те же действия (имеющие те же правила и обоснования), что и в случае доверительного интервала, и используя расширенный интервал корректировки на торг (см. табл. 3), определяем границы расширенного интервала, в котором может находиться рыночная стоимость ЕОН и его составных частей (см. табл. 7).

В итоге, как следует из табл. 7, минимальная граница расширенного интервала, в котором может находиться рыночная стоимость ЕОН, на 47% меньше ее наиболее вероятного значения, а максимальная граница - на 77% больше, т.е. расширенный интервал, как и ловерительный интервал, не является симметричным.

Таблица 7

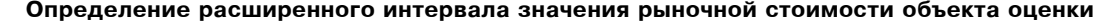

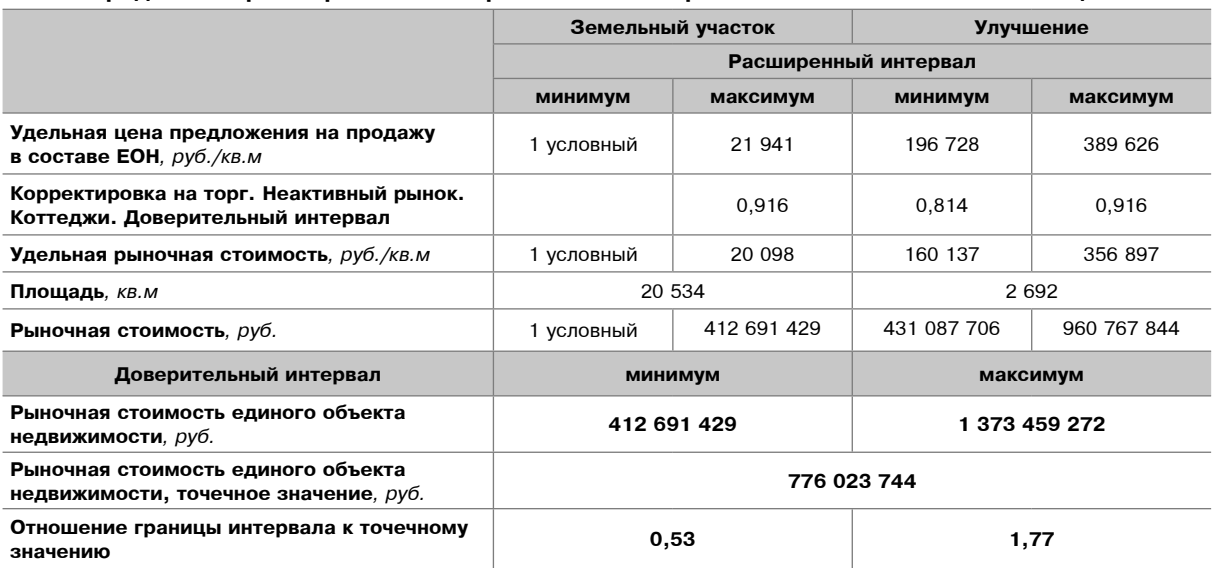

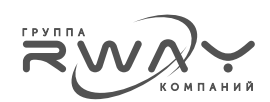

### Итоговые результаты оценки рыночной стоимости и обоснованные границы интервалов, в которых она может находиться

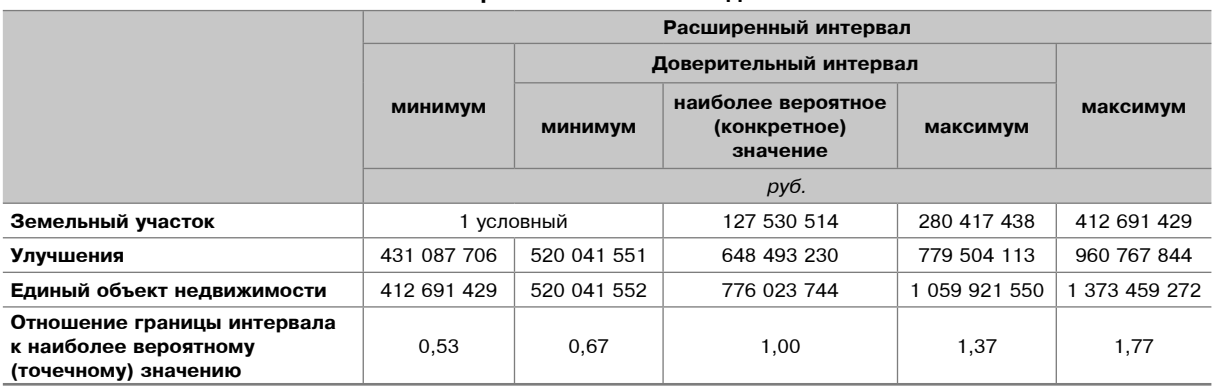

При этом, как и в случае доверительного интервала, его границы являются именно обоснованными рыночными данными, использованными в оценке рыночной стоимости, а не представляющими собой «мнение оценщика, эксперта и т.п.».

### Итоговые результаты и заключение

Все полученные выше результаты оценки указанного выше объекта оценки объединены в табл. 8.

## Вербальная оценка вероятностей истинности значения рыночной СТОИМОСТИ

Если применить логику, изложенную в работе [12], то вербальная оценка вероятности нахождения рыночной стоимости будет следующая:

- 1. Максимальную относительную вероятность истинности имеет утверждение о том, что рыночная стоимость находится в расширенном интервале - от 412 691 429 до 1 373 459 272 руб. Эту вероятность истинности можно оценить, как «ясные и убедительные доказательства». При этом могут иметься некоторые сомнения. связанные. например, с тем, что в ходе анализа были выявлены не все аналоги. Однако, в соответствии с данным стандартом устранять все «разумные сомнения», которые могут иметь место, не требуется. Соответственно, качественно оценить вероятность истинности данного заключения можно как «существенно больше 50%, но не близко к 100%».
- 2. Среднюю относительную вероятность истинности имеет утверждение о том, что

рыночная стоимость находится в доверительном интервале - от 520 041 552 до 779 504 113 руб. Эту вероятность истинности можно оценить, как «баланс (преобладание) доказательств» - утверждение скорее вероятно, чем не вероятно. Соответственно, качественно оценить вероятность истинности данного заключения можно как «немного больше 50%».

3. Минимальную относительную вероятность истинности имеет утверждение о том, что рыночная стоимость будет равна 776 023 744 руб. Вместе с тем, по нашему мнению, это утверждение подкреплено «такими релевантными доказательствами, которые разумный ум может принять в качестве адекватного обоснования заключения» (более того, традиционно принимал и принимает). Поэтому, имеются все основания для соответствия этого утверждения стандарту доказывания «существенные доказательства» с оценкой вероятности истинности «менее 50%» (без дальнейших уточнений).

### Заключительные замечания

Особо отметим то обстоятельство, что для определения границ и доверительного, и расширенного интервалов рыночной стоимости мы не использовали никаких дополнительных рыночных и не рыночных цен, помимо уже использованных при определении наиболее вероятного значения рыночной стоимости. Это наглядно и в полном объеме демонстрирует рыночную информацию об интервальном характере полученного наиболее вероятного значения рыночной стоимости, которая хотя и не была скрыта от пользователя отчета при традиционном способе представления результата оценки, но на которую в соответствии со сложившимися в оценке нормами делового оборота, просто не было обращено внимание (если не сказать, что она была уведена на второй план рассуждений, прошла неким фоном к итоговому «точному» значению рыночной стоимости).

Существенно, что полученные границы и доверительного, и расширенного интервалов никоим образом не изменяют базу оценки с рыночной на ликвидационную, инвестиционную или какую-то еще. Они относятся именно к наиболее вероятному точечному значению рыночной стоимости, которое также никак не изменилось в процессе определения границ доверительного интервала.

Отметим также, что наличие границ интервалов существенно расширяет объем информации, предоставляемой пользователю в отчете об оценке.

Например:

- использование нижних границ интервалов поможет:
	- залогодержателю обоснованно, а не нормативно, определить величину залогового дисконта конкретного предмета залога, находящемуся в определенном месте и в определенную дату оценки;
	- √ организатору торгов определить начальные цены торгов на повышение или цену отсечения торгов на понижение.

• использование верхних границ интервалов поможет организатору торгов - определить начальные цены торгов на понижение.

При этом, ни первый ни второй не должны получить упрек в том, что они выходят за рамки понимания рыночной стоимости - указанные значения не могут быть рассмотрены никак иначе, нежели значения рыночной стоимости, различающиеся уровнем своей вероятности

Таким образом, в данной статье мы решили две важные, по нашему мнению, задачи:

- 1. продемонстрировали возможности применения ОММВ для оценки рыночной стоимости редкого объекта в условиях. когда применение традиционных техник, как минимум, представлялось сомнительным;
- 2. продемонстрировали возможности ОММВ для обоснования границ интервала, в котором, не «по мнению оценщика» или еще кого-либо, а в соответствии с имеющимися в распоряжении рыночными данными, находится рыночная стоимость объекта оценки.

Помимо этого, мы дали вербальную оценку вероятностей истинности значения рыночной стоимости, основанные на границах соответствующих интервалов.

#### Список литературы:

1. Вовк А.С., Козин П.А., Кузнецов Д.Д., Кривошея В.А. (2017), Обоснование нововведений в стандарте СРО «Ассоциация оценщиков «Сообщество профессионалов оценки»» «Об определении рыночной стоимости активов для целей установления стартовой цены открытых торгов», Вопросы оценки, №1, 2017.

2. Козин П.А., Кузнецов Д.Д., Ольшанникова И.С. (2017), Методология оценки: от разброса значений стоимости объектов оценки к интервалам стоимости, Имущественные отношения в РФ, №10, 2017.

3. Федеральный Стандарт Оценки №9 «Оценка для целей залога» (проект), Бюллетень RWAY, №270, 2017; Слуцкий А.А. Комментарий к предлагаемым НАОК изменениям в ФСО №9 «Оценка для целей залога», там же.

4. Седых А. (2014), Классификация загородной недвижимости Подмосковья, рмнт.ру, http://www.rmnt.ru/story/ realty/384447.htm

5. Лейфер Л.А., Кашникова З.А. (2005), Модифицированный метод выделения для оценки рыночной стоимости земельных участков производственно-складского назначения, Имущественные отношения в РФ, 2005, №10.

6. Лейфер Л.А. (2015). Метод оценки земельных участков, основанный на рыночных данных об единых объектах недвижимости, Имущественные отношения в РФ, 2015, №4.

7. Лейфер Л.А., Крайникова Т.Е. (2016), Практическое применение модифицированного метода выделения для оценки земельных участков и объектов капитального строительства, Имущественные отношения в РФ, 2016, №3.

8. Слуцкий А.А. (2015), Обобщение модифицированного метода выделения (на примере складского комплекса), Регистр оценщиков, 2015, №20, http://tmpo.su/?s=Обобшение+молифицированного+метола+вылеления.

9. Слуцкий А.А. (2017), Обобщенный модифицированный метод выделения на примере оценки домовладения (коттеджа на земельном участке). Бюллетень RWAY, №262.

10. Слуцкий А.А., Слуцкая И.А. (2018), Применение обобщенного модифицированного метода выделения совместно с предварительными и заключительными корректировками (на примере оценки банковского здания на земельном участке в Москве), Бюллетень RWAY, 2018, №274.

11. ПЦМиИОО (2016), Справочник оценщика недвижимости - 2016. Том IV. Жилая недвижимость. Изд. четвертое. Под ред. Л.А. Лейфера. Нижний Новгород, 2016.

12. Слуцкий А.А. (2016), Доказательственная вероятность в оценке. Концептуальное понимание природы рыночной стоимости. Бюллетень RWAY, №237.